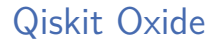

Matthew Treinish

June 26, 2024

- ▶ QuantumCircuit backed by Rust.
- ▶ Started distinguishing between data at rest and data in-use.
- ▶ DAGCircuit built using Rustworkx which is a Python graph library implemented in Rust.
- ▶ Heavy computation in transpiler passes (and other components) implemented as standalone functions in Rust.

```
from math import pi
from qiskit.circuit import QuantumCircuit
```

```
qc = QuantumCircuit(2)
qc.rz(pi / 2, 0)qc.sx(0)qc.rz(pi / 2, 0)qc.cx(0, 1)
```
**from math import** pi **from qiskit.circuit import** QuantumCircuit, CircuitInstruction **from qiskit.circuit.library import** RZGate, SXGate, CXGate

 $qc =$  QuantumCircuit(2)

- qc. append(CircuitInstruction(RZGate(pi / 2), qubits=(qc.qubits[0],)))
- qc. append(CircuitInstruction(SXGate(), qubits=(qc.qubits[0],)))
- qc. append(CircuitInstruction(RZGate(pi / 2), qubits=(qc.qubits[0],)))
- qc. append(CircuitInstruction(CXGate(), qubits=(qc.qubits[0], qc.qubits[1])))

```
use pyo3::prelude::*;
use pyo3::types::PyTuple;
#[pyclass(
    freelist = 20,
    sequence,
    get_all,
    module = "qiskit._accelerate.circuit"
)]
#[derive(Clone, Debug)]
pub struct CircuitInstruction {
    /// The logical operation that this instruction represents an execution of.
    pub operation: PyObject,
    /// A sequence of the qubits that the operation is applied to.
    pub qubits: Py<PyTuple>,
    /// A sequence of the classical bits that this operation reads from or writes to.
    pub clbits: Py<PyTuple>,
}
```

```
use pyo3::prelude::*;
```

```
pub type IndexType = u32;
```

```
struct PackedInstruction {
    /// The Python-side operation instance.
    op: PyObject,
    /// The index under which the interner has stored `qubits`.
    qubits_id: IndexType,
    /// The index under which the interner has stored `clbits`.
    clbits_id: IndexType,
}
```
## Qubit representation compression

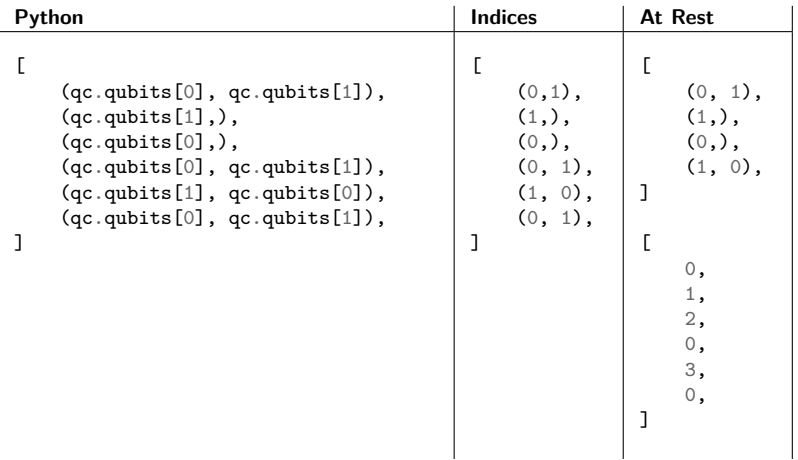

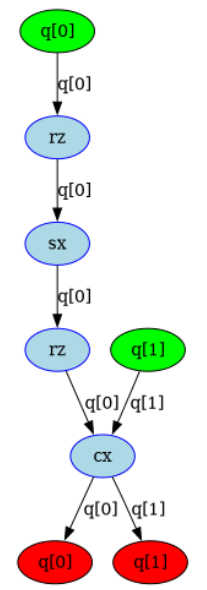

...

**class SabreLayout**(TransformationPass):

```
def run(self, dag):
    sabre dag = build sabre dag(dag)
    neighbor table, dist matrix = build backend repr(self.target)
    result = sabre layout and routing(
        sabre dag,
        neighbor_table,
        dist matrix,
        ...
    )
    return build output dag(result)
```

```
#[pyfunction]
pub fn sabre_layout_and_routing(
    py: Python,
    dag: &SabreDAG,
    neighbor_table: &NeighborTable,
    distance_matrix: PyReadonlyArray2<f64>,
    ...
) -> (NLayout, SwapMap) {
    ...
}
#[pyclass(module = "qiskit._accelerate.sabre")]
#[derive(Clone, Debug)]
pub struct SabreDAG {
    pub num_qubits: usize,
    pub num_clbits: usize,
    pub dag: DiGraph<DAGNode, ()>,
    ...
}
```
## Plan working towards 2.0

▶ Add representation to Rust for full data model. Rust objects for:

- ▶ Gates
- ▶ DAGCircuit
- $\blacktriangleright$  Target
- **Observables**
- ▶ Rust API still private/internal not exposed to end users
- ▶ Optimize for the common path but still support custom workflows
- ▶ Expand distinction of data at rest and in-use
- Update transpiler passes to operate solely in Rust domain

```
from math import pi
from qiskit.circuit import QuantumCircuit
```

```
qc = QuantumCircuit(2)
qc.rz(pi / 2, 0)qc.sx(0)qc.rz(pi / 2, 0)qc.cx(0, 1)
```

```
from math import pi
from qiskit.circuit import QuantumCircuit, CircuitInstruction
from qiskit._accelerate.circuit import StandardGate
```

```
\alpha c = QuantumCircuit(2)
qc._append(
    CircuitInstruction(StandardGate.RZGate, params=[pi / 2], qubits=(qc.qubits[0])
)
qc._append(
    CircuitInstruction(StandardGate.SXGate, qubits=(qc.qubits[0],))
)
qc._append(
    CircuitInstruction(StandardGate.RZGate, params=[pi / 2], qubits=(qc.qubits[0])
)
```
#### qc.\_append(

```
CircuitInstruction(StandardGate.CXGate, qubits=(qc.qubits[0], qc.qubits[1]))
)
```

```
QuantumCircuit Example in 1.2.0
```

```
#[pyclass(freelist = 20, sequence, module = "qiskit._accelerate.circuit")]
#[derive(Clone, Debug)]
pub struct CircuitInstruction {
    pub operation: OperationType,
    /// A sequence of the qubits that the operation is applied to.
    #[pyo3(get)]
   pub qubits: Py<PyTuple>,
    /// A sequence of the classical bits that this operation reads from or writes to.
    #[pyo3(get)]
    pub clbits: Py<PyTuple>,
    pub params: SmallVec<[Param; 3]>,
    pub extra_attrs: Option<Box<ExtraInstructionAttributes>>,
}
```

```
pub struct ExtraInstructionAttributes {
    pub label: Option<String>,
    pub duration: Option<PyObject>,
    pub unit: Option<String>,
    pub condition: Option<PyObject>,
}
```
#### **pub enum OperationType** {

}

```
Standard(StandardGate),
Instruction(PyInstruction),
Gate(PyGate),
Operation(PyOperation),
```
#### **pub enum StandardGate** {

```
RZGate = 0SXGate = 1,
    C X Gate = 2.
}
```

```
impl Operation for StandardGate {
```

```
}
```
...

```
pub trait Operation {
    fn name(&self) -> &str;
    fn num_qubits(&self) -> u32;
    fn matrix(&self, params: &[Param]) -> Option<Array2<Complex64>>;
    fn definition(&self, params: &[Param]) -> Option<CircuitData>;
}
```

```
/// This class is used to wrap a Python side Gate that is not in the stand
#[derive(Clone, Debug)]
#[pyclass(freelist = 20, module = "qiskit._accelerate.circuit")]
pub struct PyGate {
    pub qubits: u32,
    pub clbits: u32,
    pub params: u32,
    pub op_name: String,
    pub gate: PyObject,
}
```

```
impl Operation for PyGate {
    ...
}
```

```
pub(crate) struct PackedInstruction {
    /// The Python-side operation instance.
    pub op: OperationType,
    /// The index under which the interner has stored `qubits`.
    pub qubits_id: Index,
    /// The index under which the interner has stored `clbits`.
    pub clbits_id: Index,
    pub params: Index,
    pub extra_attrs: Option<Box<ExtraInstructionAttributes>>,
}
```
## Circuit Synthesis in mostly Rust

**from qiskit.circuit.quantumcircuit import** QuantumCircuit **from qiskit.synthesis.permutation\_utils import** \_get\_ordered\_swap

def synth permutation basic(pattern: list[int] | np.ndarray[int]) -> QuantumCircu

```
num qubits = len(pattern)qc = QuantumCircuit(num qubits)
```

```
swaps = get ordered swap(pattern)
```

```
for swap in swaps:
    qc.swap(swap[0], swap[1])
```
**return** qc

# Circuit Synthesis in mostly Rust

```
use qiskit_circuit::circuit_data::CircuitData;
use qiskit_circuit::operations::{Param, StandardGate};
use qiskit_circuit::Qubit;
use crate::synthesis::utils;
```

```
#[pyfunction]
#[pyo3(signature = (pattern))]
pub fn _synth_permutation_basic(py: Python, pattern: PyArrayLike1<i64>) -> PyResult<CircuitData> {
    let view = pattern.as_array();
    let num qubits = view.length();
    CircuitData::from_standard_gates(
        py,
        num_qubits as u32,
        utils::get_ordered_swap(&view).iter().map(|(i, j)| {
            (
                StandardGate::SwapGate,
                smallvec![],
                smallvec![Qubit(*i as u32), Qubit(*j as u32)],
            )
        }),
        Param::Float(0.0),
    )
}
```
## Circuit Synthesis in mostly Rust

**from qiskit.circuit.quantumcircuit import** QuantumCircuit from **qiskit.** accelerate.synthesis.permutation import \_synth\_permutation\_ba

```
def synth_permutation_basic(
    pattern: list[int] | np.ndarray[int],
) -> QuantumCircuit:
    return QuantumCircuit._from_circuit_data(
        synth permutation basic(pattern)
    )
```
...

```
#[pyclass(module = "qiskit._accelerate.circuit")]
#[derive(Clone, Debug)]
pub struct DAGCircuit {
```

```
dag: StableDiGraph<NodeType, Wire>,
}
```

```
#[derive(Clone, Debug)]
enum NodeType {
    QubitIn(Qubit),
    QubitOut(Qubit),
    ClbitIn(Clbit),
    ClbitOut(Clbit),
    Operation(PackedInstruction),
}
```
...

**from qiskit.\_accelerate.sabre import** sabre\_layout\_and\_routing

**class SabreLayout**(TransformationPass):

```
def run(self, dag):
    return sabre_layout_and_routing(dag, self.target, ...)
```

```
#[pyfunction]
pub fn sabre_layout_and_routing(
    py: Python,
    dag: &DAGCircuit,
    target: &TargetNeighborTable,
    heuristic: Heuristic,
    ...
) -> DAGCircuit {
    ...
}
```
## Current Status

- ▶ Main branch has initial gate and circuit representation in Rust
- Work ongoing to expand usage of Rust circuit representation and improve representation
- $\triangleright$  DAGCircuit PR in progress: <https://github.com/Qiskit/qiskit/pull/12550>
- ▶ Target PR in progress: <https://github.com/Qiskit/qiskit/pull/12292>
- $\triangleright$  WIP Rust observable PR: <https://github.com/Qiskit/qiskit/pull/12671>

## Questions?

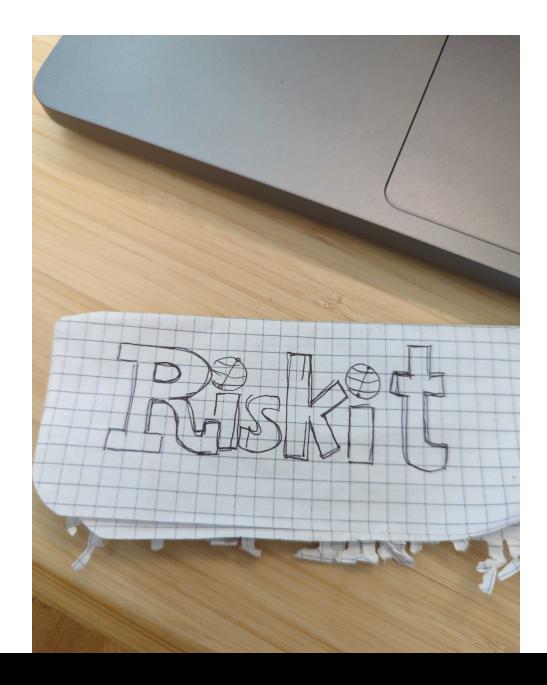